# **python-pcapng Documentation**

*Release 0.1a*

**Samuele Santi**

**Mar 26, 2018**

### **Contents**

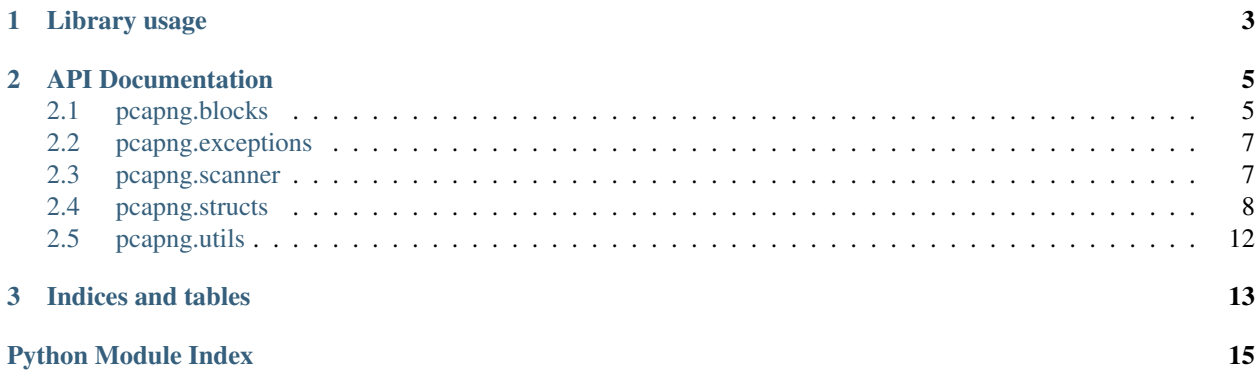

Contents:

# CHAPTER 1

Library usage

<span id="page-6-0"></span>Use the [FileScanner](#page-10-2) class to iterate over blocks in a pcap-ng archive file, like this:

```
from pcapng import FileScanner
with open('/tmp/mycapture.pcap') as fp:
   scanner = FileScanner(fp)
   for block in scanner:
       pass # do something with the block...
```
Block types can be checked against blocks in [pcapng.blocks](#page-8-1).

## CHAPTER 2

### API Documentation

<span id="page-8-3"></span><span id="page-8-0"></span>Contents:

### <span id="page-8-1"></span>**2.1 pcapng.blocks**

Module containing the definition of known / supported "blocks" of the pcap-ng format.

Each block is a struct-like object with some fields and possibly a variable amount of "items" (usually options).

They can optionally expose some other properties, used eg. to provide better access to decoded information, . . .

```
class pcapng.blocks.Block(raw)
    Base class for blocks
    schema = []
    classmethod from_context(raw, ctx)
class pcapng.blocks.SectionMemberBlock(raw, section)
```
**classmethod from\_context**(*raw*, *ctx*)

pcapng.blocks.**register\_block**(*block*) Handy decorator to register a new known block type

<span id="page-8-2"></span>**class** pcapng.blocks.**SectionHeader**(*raw*, *endianness*)

```
magic_number = 168627466
schema = [('version_major', IntField(size=16, signed=False)), ('version_minor', IntFie
register_interface(interface)
    Helper method to register an interface within this section
add_interface_stats(interface_stats)
```
Helper method to register interface stats within this section

#### <span id="page-9-1"></span>**version**

#### **length**

**class** pcapng.blocks.**InterfaceDescription**(*raw*, *section*)

```
magic_number = 1
```
schema = [('link\_type', IntField(size=16, signed=False)), ('reserved', RawBytes(size=2

**timestamp\_resolution**

**statistics**

**link\_type\_description**

```
class pcapng.blocks.BlockWithTimestampMixin
```
Block mixin adding properties to better access timestamps of blocks that provide one.

**timestamp**

**timestamp\_resolution**

**class** pcapng.blocks.**BlockWithInterfaceMixin**

#### **interface**

**class** pcapng.blocks.**BasePacketBlock**(*raw*, *section*) Base class for the "EnhancedPacket" and "Packet" blocks

**class** pcapng.blocks.**EnhancedPacket**(*raw*, *section*)

```
magic_number = 6
```
schema = [('interface\_id', IntField(size=32, signed=False)), ('timestamp\_high', IntFie

**captured\_len**

**packet\_len**

**packet\_data**

**class** pcapng.blocks.**SimplePacket**(*raw*, *section*)

```
magic_number = 3
```
**schema = [('packet\_simple\_payload\_info', SimplePacketDataField())]**

**packet\_len**

**packet\_data**

**class** pcapng.blocks.**Packet**(*raw*, *section*)

```
magic_number = 2
schema = [('interface_id', IntField(size=16, signed=False)), ('drops_count', IntField(
captured_len
packet_len
packet_data
```
<span id="page-10-5"></span>**class** pcapng.blocks.**NameResolution**(*raw*, *section*)

```
magic_number = 4
```
schema = [('records', ListField(NameResolutionRecordField())), ('options', OptionsFiel

```
class pcapng.blocks.InterfaceStatistics(raw, section)
```
**magic\_number = 5**

```
schema = [('interface_id', IntField(size=32, signed=False)), ('timestamp_high', IntFie
```
**class** pcapng.blocks.**UnknownBlock**(*block\_type*, *data*) Class used to represent an unknown block.

Its block type and raw data will be stored directly with no further processing.

### <span id="page-10-0"></span>**2.2 pcapng.exceptions**

```
exception pcapng.exceptions.PcapngException
    Base for all the pcapng exceptions
```

```
exception pcapng.exceptions.PcapngLoadError
     Indicate an error while loading a pcapng file
```
**exception** pcapng.exceptions.**PcapngDumpError** Indicate an error while writing a pcapng file

<span id="page-10-3"></span>**exception** pcapng.exceptions.**StreamEmpty** Exception indicating that the end of the stream was reached and exactly zero bytes were read; usually it simply indicates we reached the end of the stream and no further content is available for reading.

**exception** pcapng.exceptions.**CorruptedFile** Exception used to indicate that something is wrong with the file structure, possibly due to data corruption.

```
exception pcapng.exceptions.TruncatedFile
     Exception used to indicate that not all the required bytes could be read before stream end, but the read length
     was non-zero, indicating a possibly truncated stream.
```

```
exception pcapng.exceptions.BadMagic
     Exception used to indicate a failure due to some bad magic number encountered (either the file magic or section
     header byte order marker).
```
### <span id="page-10-1"></span>**2.3 pcapng.scanner**

```
class pcapng.scanner.FileScanner(stream)
```
pcap-ng file scanner.

This object can be iterated to get blocks out of a pcap-ng stream (a file or file-like object providing a .read() method).

Example usage:

**from pcapng import** FileScanner **with** open('/tmp/mycapture.pcap') **as** fp:

```
scanner = Filescanner(fp)for block in scanner:
   pass # do something with the block...
```
**Parameters stream** – a file-like object from which to read the data. If you need to parse data from some string you have entirely in-memory, just wrap it in a io. BytesIO object.

### <span id="page-11-0"></span>**2.4 pcapng.structs**

Module providing facilities for handling struct-like data.

```
pcapng.structs.read_int(stream, size, signed=False, endianness='=')
     Read (and decode) an integer number from a binary stream.
```
#### **Parameters**

- **stream** an object providing a read () method
- **size** the size, in bits, of the number to be read. Supported sizes are: 8, 16, 32 and 64 bits.
- **signed** Whether a signed or unsigned number is required. Defaults to False (unsigned int).
- **endianness** specify the endianness to use to decode the number, in the same format used by Python struct module. Defaults to '=' (native endianness). '!' means "network" endianness (big endian), '<' little endian, '>' big endian.

Returns the read integer number

```
pcapng.structs.read_section_header(stream)
```
Read a section header block from a stream.

Note: The byte order magic will be removed from the returned data This is ok as we don't need it anymore once we determined the correct endianness of the section.

Returns a dict containing the 'endianness' and 'data' keys that will be used to construct a [SectionHeader](#page-8-2) instance.

#### pcapng.structs.**read\_block\_data**(*stream*, *endianness*)

Read block data from a stream.

Each "block" is in the form:

- 32bit integer indicating the size (including header and size)
- block payload (the above-specified number of bytes minus 12)
- 32bit integer indicating the size (again)

#### **Parameters**

- **stream** the stream from which to read data
- **endianness** Endianness marker, one of  $\langle \cdot, \cdot \rangle$ ,  $\langle \cdot, \cdot \rangle$ ,  $\langle \cdot \rangle$ .

<span id="page-12-1"></span>pcapng.structs.**read\_bytes**(*stream*, *size*)

Read the given amount of raw bytes from a stream.

#### **Parameters**

- **stream** the stream from which to read data
- **size** the size to read, in bytes

Returns the read data

Raises [StreamEmpty](#page-10-3) if zero bytes were read

Raises  $TruncatedFile$  if  $0 <$  bytes  $<$  size were read

#### pcapng.structs.**read\_bytes\_padded**(*stream*, *size*, *pad\_block\_size=4*)

Read the given amount of bytes from a stream, plus read and discard any necessary extra byte to align up to the pad\_block\_size-sized next block.

#### **Parameters**

- **stream** the stream from which to read data
- **size** the size to read, in bytes

Returns the read data

Raises [StreamEmpty](#page-10-3) if zero bytes were read

**Raises**  $TruncatedFile$  if  $0 <$  bytes  $<$  size were read

#### <span id="page-12-0"></span>**class** pcapng.structs.**StructField**

Abstract base class for struct fields

**load**(*stream*, *endianness*)

**class** pcapng.structs.**RawBytes**(*size*) Field containing a fixed-width amount of raw bytes

Parameters **size** – field size, in bytes

#### **load**(*stream*, *endianness*)

**class** pcapng.structs.**IntField**(*size*, *signed=False*)

Field containing an integer number.

#### Parameters

- **size** number size, in bits. Currently supported are 8, 16, 32 and 64-bit integers
- **signed** whether the number is a signed or unsigned integer. Defaults to False (unsigned)

**load**(*stream*, *endianness*)

**class** pcapng.structs.**OptionsField**(*options\_schema*)

Field containing some options.

Parameters **options\_schema** – Same as the schema parameter to *[Options](#page-13-0)* class constructor.

**load**(*stream*, *endianness*)

#### **class** pcapng.structs.**PacketDataField**

Field containing some "packet data", used in the Packet and EnhancedPacket blocks.

The packet data is composed of three fields (returned in a tuple):

- captured len (uint32)
- packet len (uint32)
- <span id="page-13-1"></span>• packet data (captured len-sized binary data)
- **load**(*stream*, *endianness*)

#### **class** pcapng.structs.**SimplePacketDataField**

Field containing packet data from a SimplePacket object.

The packet data is represented by two fields (returned as a tuple):

- packet\_len (uint32)
- packet\_data (packet\_len-sized binary data)

**load**(*stream*, *endianness*)

#### **class** pcapng.structs.**ListField**(*subfield*)

A list field is a variable amount of fields of some other type. Used for packets containing multiple "items", such as [NameResolution](#page-9-0).

It will keep loading data using a subfield until a  $StreamEmpty$  excaption is raised, indicating we reached the end of data (note that a sub-field might even "simulate" a stream end once it reaches some end marker in the file).

Values are returned in a list.

**Parameters subfield** – a  $StructField$  sub-class instance to be used to read values from the stream.

**load**(*stream*, *endianness*)

#### **class** pcapng.structs.**NameResolutionRecordField**

A name resolution record field contains an item of data used in the  $NameResolution block$  $NameResolution block$ .

it is composed of three fields:

- record type (uint16)
- record length (uint16)
- payload

Accepted types are:

- 0x00 end marker
- $0 \times 01$  ipv4 address resolution
- 0x02 ipv6 address resolution

In both cases, the payload is composed of a valid address in the selected IP version, followed by domain name up to the field end.

**load**(*stream*, *endianness*)

#### pcapng.structs.**read\_options**(*stream*, *endianness*)

Read "options" from an "options block" in a stream, until a StreamEmpty exception is caught, or an end marker is reached.

Each option is composed by:

- option code (uint16)
- value\_length (uint16)
- value (value\_length-sized binary data)

<span id="page-13-0"></span>The end marker is simply an option with code  $0 \times 0000$  and no payload

#### <span id="page-14-2"></span>**class** pcapng.structs.**Options**(*schema*, *data*, *endianness*)

Wrapper object used to easily access the contents of an "options" field.

Fields can be accessed either by numerical id or by name (if one was specified in the schema).

Note: When iterating the object (or calling keys() / iterkeys() / viewkeys()) string keys will be returned if possible in place of numeric keys. (The purpose of this is to achieve better readability, for example, when converting to a dictionary).

#### **Parameters**

• **schema** – Definition of the known options: a list of 2- or 3-tuples (the third argument is optional) representing, respectively, the numeric option code, the option name and the value type.

The following value types are currently supported:

- string: convert value to a unicode string, using utf-8 encoding
- $\{u, i\}$  {8,16,32,64}: (un)signed integer of the specified length
- ipv4: a single ipv4 address [4 bytes]
- ipv4+mask: an ipv4 address followed by a netmask [8 bytes]
- ipv6: a single ipv6 address [16 bytes]
- ipv6+prefix: an ipv6 address followed by prefix length [17 bytes]
- macaddr: a mac address [6 bytes]
- euiaddr: a eui address [8 bytes]
- **data** Initial data for the options. A list of two-tuples: (code, value). Items with the same code may be repeated; only the first one will be accessible using subscript options [code]; the others can be accessed using  $qet\_all()$  and related methods
- **endianness** The current endianness of the section these options came from. Required in order to load numeric fields.

#### <span id="page-14-0"></span>**get\_all**(*name*)

Get all values for the given option

#### **get\_raw**(*name*)

Get raw value for the given option

#### **get\_all\_raw**(*name*)

Get all raw values for the given option

```
iter_all_items()
```
Similar to iteritems() but will yield a list of values as the second tuple field.

<span id="page-14-1"></span>pcapng.structs.**struct\_decode**(*schema*, *stream*, *endianness='='*)

Decode structured data from a stream, following a schema.

#### **Parameters**

- **schema** a list of two tuples: `` (name, field), where name is a string representing the attribute name, and field is an instance of a [StructField](#page-12-0) sub-class, providing a .load() method to be called on the stream to get the field value.
- **stream** a file-like object, providing a . read () method, from which data will be read.

• **endianness** – endianness specifier, as accepted by Python struct module (one of  $\langle \cdot \rangle$ ! =, defaults to  $=$ ).

<span id="page-15-2"></span>Returns a dictionary mapping the field names to decoded data

```
pcapng.structs.struct_encode(schema, obj, outstream, endianness='=')
     In the future, this function will be used to encode a structure into a stream. For the moment, it just raises
     NotImplementedError.
```

```
pcapng.structs.struct_decode_string(schema, data)
   struct_decode()
```

```
pcapng.structs.struct_encode_string(schema, obj)
     Utility function to pass a string to struct\_encode() and get the result back as a bytes string.
```
### <span id="page-15-0"></span>**2.5 pcapng.utils**

pcapng.utils.**unpack\_ipv4**(*data*)

```
pcapng.utils.unpack_ipv6(data)
```
pcapng.utils.**unpack\_macaddr**(*data*)

```
pcapng.utils.unpack_euiaddr(data)
```

```
pcapng.utils.unpack_timestamp_resolution(data)
```
Unpack a timestamp resolution.

Returns a floating point number representing the timestamp resolution (multiplier).

pcapng.utils.**pack\_timestamp\_resolution**(*base*, *exponent*) Pack a timestamp resolution.

#### **Parameters**

- **base** 2 or 10
- **exponent** negative power of the base to be encoded

# CHAPTER 3

Indices and tables

- <span id="page-16-0"></span>• genindex
- modindex
- search

Python Module Index

### <span id="page-18-0"></span>p

pcapng.blocks, [5](#page-8-1) pcapng.exceptions, [7](#page-10-0) pcapng.scanner, [7](#page-10-1) pcapng.structs, [8](#page-11-0) pcapng.utils, [12](#page-15-0)

### Index

### A

method), [5](#page-8-3)

add\_interface\_stats() (pcapng.blocks.SectionHeader

### B

BadMagic, [7](#page-10-5) BasePacketBlock (class in pcapng.blocks), [6](#page-9-1) Block (class in pcapng.blocks), [5](#page-8-3) BlockWithInterfaceMixin (class in pcapng.blocks), [6](#page-9-1) BlockWithTimestampMixin (class in pcapng.blocks), [6](#page-9-1)

### C

captured\_len (pcapng.blocks.EnhancedPacket attribute), [6](#page-9-1)

captured\_len (pcapng.blocks.Packet attribute), [6](#page-9-1) CorruptedFile, [7](#page-10-5)

### E

EnhancedPacket (class in pcapng.blocks), [6](#page-9-1)

### F

FileScanner (class in pcapng.scanner), [7](#page-10-5) from\_context() (pcapng.blocks.Block class method), [5](#page-8-3) from\_context() (pcapng.blocks.SectionMemberBlock class method), [5](#page-8-3)

### G

get\_all() (pcapng.structs.Options method), [11](#page-14-2) get\_all\_raw() (pcapng.structs.Options method), [11](#page-14-2) get\_raw() (pcapng.structs.Options method), [11](#page-14-2)

### I

interface (pcapng.blocks.BlockWithInterfaceMixin attribute), [6](#page-9-1) InterfaceDescription (class in pcapng.blocks), [6](#page-9-1)

InterfaceStatistics (class in pcapng.blocks), [7](#page-10-5)

IntField (class in pcapng.structs), [9](#page-12-1)

iter\_all\_items() (pcapng.structs.Options method), [11](#page-14-2)

### L

length (pcapng.blocks.SectionHeader attribute), [6](#page-9-1) link type description (pcapng.blocks.InterfaceDescription attribute), [6](#page-9-1)

ListField (class in pcapng.structs), [10](#page-13-1)

- load() (pcapng.structs.IntField method), [9](#page-12-1)
- load() (pcapng.structs.ListField method), [10](#page-13-1)
- load() (pcapng.structs.NameResolutionRecordField method), [10](#page-13-1)
- load() (pcapng.structs.OptionsField method), [9](#page-12-1)
- load() (pcapng.structs.PacketDataField method), [10](#page-13-1)
- load() (pcapng.structs.RawBytes method), [9](#page-12-1)
- load() (pcapng.structs.SimplePacketDataField method), [10](#page-13-1)
- load() (pcapng.structs.StructField method), [9](#page-12-1)

### M

- magic\_number (pcapng.blocks.EnhancedPacket attribute), [6](#page-9-1)
- magic\_number (pcapng.blocks.InterfaceDescription attribute), [6](#page-9-1)
- magic\_number (pcapng.blocks.InterfaceStatistics attribute), [7](#page-10-5)
- magic\_number (pcapng.blocks.NameResolution attribute), [7](#page-10-5)

magic\_number (pcapng.blocks.Packet attribute), [6](#page-9-1)

- magic\_number (pcapng.blocks.SectionHeader attribute), [5](#page-8-3)
- magic\_number (pcapng.blocks.SimplePacket attribute), [6](#page-9-1)

### N

NameResolution (class in pcapng.blocks), [6](#page-9-1) NameResolutionRecordField (class in pcapng.structs), [10](#page-13-1)

### $\Omega$

Options (class in pcapng.structs), [10](#page-13-1) OptionsField (class in pcapng.structs), [9](#page-12-1)

### P

pack\_timestamp\_resolution() (in module pcapng.utils), [12](#page-15-2)

Packet (class in pcapng.blocks), [6](#page-9-1) packet\_data (pcapng.blocks.EnhancedPacket attribute), [6](#page-9-1) packet\_data (pcapng.blocks.Packet attribute), [6](#page-9-1) packet\_data (pcapng.blocks.SimplePacket attribute), [6](#page-9-1) packet\_len (pcapng.blocks.EnhancedPacket attribute), [6](#page-9-1) packet len (pcapng.blocks.Packet attribute), [6](#page-9-1) packet\_len (pcapng.blocks.SimplePacket attribute), [6](#page-9-1) PacketDataField (class in pcapng.structs), [9](#page-12-1) pcapng.blocks (module), [5](#page-8-3) pcapng.exceptions (module), [7](#page-10-5) pcapng.scanner (module), [7](#page-10-5) pcapng.structs (module), [8](#page-11-1) pcapng.utils (module), [12](#page-15-2) PcapngDumpError, [7](#page-10-5) PcapngException, [7](#page-10-5) PcapngLoadError, [7](#page-10-5)

### R

RawBytes (class in pcapng.structs), [9](#page-12-1) read\_block\_data() (in module pcapng.structs), [8](#page-11-1) read bytes() (in module pcapng.structs), [8](#page-11-1) read bytes padded() (in module pcapng.structs), [9](#page-12-1) read int() (in module pcapng.structs), [8](#page-11-1) read\_options() (in module pcapng.structs), [10](#page-13-1) read\_section\_header() (in module pcapng.structs), [8](#page-11-1) register block() (in module pcapng.blocks), [5](#page-8-3) register\_interface() (pcapng.blocks.SectionHeader method), [5](#page-8-3)

### S

schema (pcapng.blocks.Block attribute), [5](#page-8-3) schema (pcapng.blocks.EnhancedPacket attribute), [6](#page-9-1) schema (pcapng.blocks.InterfaceDescription attribute), [6](#page-9-1) schema (pcapng.blocks.InterfaceStatistics attribute), [7](#page-10-5) schema (pcapng.blocks.NameResolution attribute), [7](#page-10-5) schema (pcapng.blocks.Packet attribute), [6](#page-9-1) schema (pcapng.blocks.SectionHeader attribute), [5](#page-8-3) schema (pcapng.blocks.SimplePacket attribute), [6](#page-9-1) SectionHeader (class in pcapng.blocks), [5](#page-8-3) SectionMemberBlock (class in pcapng.blocks), [5](#page-8-3) SimplePacket (class in pcapng.blocks), [6](#page-9-1) SimplePacketDataField (class in pcapng.structs), [10](#page-13-1) statistics (pcapng.blocks.InterfaceDescription attribute), [6](#page-9-1) StreamEmpty, [7](#page-10-5) struct\_decode() (in module pcapng.structs), [11](#page-14-2) struct\_decode\_string() (in module pcapng.structs), [12](#page-15-2) struct\_encode() (in module pcapng.structs), [12](#page-15-2) struct encode string() (in module pcapng.structs),  $12$ StructField (class in pcapng.structs), [9](#page-12-1)

### T

timestamp (pcapng.blocks.BlockWithTimestampMixin attribute), [6](#page-9-1) timestamp\_resolution (pcapng.blocks.BlockWithTimestampMixin attribute), [6](#page-9-1) timestamp\_resolution (pcapng.blocks.InterfaceDescription attribute), [6](#page-9-1) TruncatedFile, [7](#page-10-5)

### U

- UnknownBlock (class in pcapng.blocks), [7](#page-10-5)
- unpack\_euiaddr() (in module pcapng.utils), [12](#page-15-2)
- unpack\_ipv4() (in module pcapng.utils), [12](#page-15-2)
- unpack  $ipv6()$  (in module pcapng.utils), [12](#page-15-2)
- unpack\_macaddr() (in module pcapng.utils), [12](#page-15-2)
- unpack\_timestamp\_resolution() (in module pcapng.utils), [12](#page-15-2)

### $\mathbf V$

version (pcapng.blocks.SectionHeader attribute), [5](#page-8-3)